## **MODULO RICHIESTA DI INSERIMENTO DI UNA STRUTTURA NEL PIANO DI ZONA ANNO 2018**

Al Direttore dei Servizi Socio-Sanitari Azienda ULSS n. 6 Euganea Via E. degli Scrovegni, 14 35131 PADOVA PD

**Oggetto**: Richiesta di inserimento nella programmazione locale – Ri-pianificazione Piano di zona anno 2018

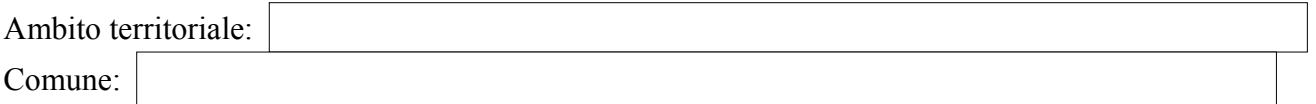

Soggetto proponente e specificare: il legale rappresentante (nome e cognome, luogo e data di nascita), l'ente di appartenenza, la relativa sede legale e relativi recapiti

nell'ambito della ri-pianificazione anno 2018 del Piano di Zona dei Servizi sociali e socio-sanitari dell'A.ULSS 6 Euganea, chiede venga valutata la seguente proposta

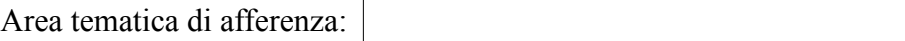

Tipologia dell'unità di offerta oggetto della domanda: *(fare riferimento alla classificazione di cui ai provvedimenti attuativi della L.R. 22/2002)*

Denominazione Unità di Offerta e ubicazione

trattasi di:  $\Box$  struttura già attiva sul territorio e/o inserita nella programmazione locale di cui si chiede

- O Ampliamento
- $\bigcap$  Trasformazione
- O Trasferimento
- Eliminazione dalla programmazione del Piano di Zona
- $\bigcap$  Altro

struttura di nuova realizzazione

## Interventi previsti (specificare il numero e la tipologia dei posti) e la tempistica

Risorse individuate per la realizzazione degli interventi e la sostenibilità nel tempo

Motivazioni per le quali si è previsto di realizzare quanto descritto e ogni altra informazione che possa essere utile per valutare la richiesta

> Firma (il legale rappresentante)

Li ,

Le domande, complete di data e firma del legale rappresentante, dovranno pervenire entro la scadenza pubblicata nell'avviso, tramite:

- PEC posta certificata all'indirizzo protocollo.aulss6@pecveneto.it
- posta ordinaria o raccomandata A/R indirizzata ad Azienda ULSS 6 Euganea Casella Postale Aperta 35122 Padova Centro *(solo per gli Enti non obbligati all'invio tramite PEC)*
- a mano presso gli Sportelli dell'Ufficio Protocollo delle ex Aziende ULSS *(per ubicazione e orari consultare il sito dell'Azienda ULSS 6 Euganea alla voce Protocollo)*